## info.<br>Lectii HTML #1

 $\langle \text{html}\rangle$   $\langle \text{head}\rangle$ <body> <font=11></font><br>  $\langle a \rangle$  href= $||$ ) </body> </head> </html>

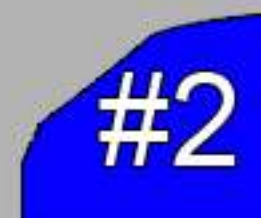

Part I

[Coperta]

## Lectii HTML #1

Deci, ca un tutorial bun sa explicam ce inseamna acest "HTML"! El defineste **Hyper Text Markup Language**, este un limbaj de programare al webului.In prima parte a tutorialului vom vorbi despre principalele elemente ale HTML-ului , ce alte limbaje de programare ca acesta si multe alte lucruri care au legatura cu HTML, pot fi folosite in HTML .

Deci, HTML este alcatuit din multele elemente numite **TAGURI**. Un tag este de forma <> </> sau <TAG> Continut </Ending Tag>. Primele taguri de baza sunt HTML, HEAD, TITLE si BODY. Acestea ar aparea cam asa:

<html> <head> <title> <body> </body> </head>

</html>

Fara majoritatea acestora un document HTML nu ar putea fi posibil. Ce trebuie mentionat este ca pentru ca un fisier HTML sa fie citit ca HTML trebuie s ail salvati .html/.htm. Majoritatea lumii scrie codul HTML in notepad. Acesta nu este obligatoriu, dar este necesar fiindca poate creea toate tipurile de fisiere definite. In urmatoarea pagina vom rapsunde la niste intrebari si vom da un exemplu simplu HTML.

I:Fisierul .HTML va aparea in lista de formaturi notepad?

R:Nu, pur si simplu adaugati .html/.htm la finalul numelui documentului.

I:Este o anume ordine in care trebuie sa aranjez tagurile? R:Da, este obligatorie.Vom vorbi despre ea in numarul urmator.

I:Pe langa taguri, mai exista si alte elemente in ele?

R:Da! Sunt mai multe feluri de taguri, cu diferite optiuni si versiuni in ele.

I:Mai exista alta cale de a deschide un HTML decat prin dublu-click? R:Da! Mergi la browserul tau si dai File>Open. Acolo alegi fisierul HTML si voila! Acesta este fisierul HTML!

I:Cum pot pune un fisier .HTML public, s ail vada toata lumea?

R:Ai nevoie de un **host.** Vom discuta in larg despre asta in ultimul numar al tutorialelor HTML.

I:Pot realiza un site doar cu un fisier HTML?

R:Teoretic, da. El o sa fie foarte slab. Un site bun are mult mai multe pagini pe care le poate accesa lumea. Pentru asta e nevoie de imagini, linkuri, etc…

I:Pot face un site avansat folosind doar HTML? R:Destul de, dar el poate fii mult mai avansat si prezentabil daca folosesti pe langa HTML si CSS, PHP si JavaScript.HTML este cel de baza si va sugerez s ail invatati primul.

Bun, un exemplu simplu HTML, nu este prea mare, dar majoritatea siteurilor au coduri immense, si nu doar HTML. Va invitam sa inspectati un site html, facut simplu.

<html> <head> <title>Test</title>

<body>

Buna, acesta este un clasic exemplu de site simplu. Nu are in compozitie alte coduri decat cele care sunt necesare crearii uni site HTML.

</body>

</head>

</html>

Puteti observa ca nu sunt alte coduri folosite. Acest exemplu este unul extreme de simplu. Cand veti citi toate revistele din seria "Lectii HTML" veti fi capabili sa realizati un site relative complex, nu foarte complex, cat sa puteti afce milioane de dolari pe el, insa daca aveti o mica orientare in afaceri, ati putea face bani si cu acesta. Eu va urez noroc.

Din numarul urmator:

-Prezentarea tagurilor principale si secundare, prezentarea formelor de baza a tagurilor si versiunile celelalte ale tagurilor.

Citeste si:

[http://staticlb.didactic.ro/uploads/magazines/28/36/26//cum\_sa\_faci\_un\_fisier\_pdf.pdf]-Cum sa faci un fisier .PDF